## **EETIMES** 61C In the News

**Thailand Floods Take Toll on PC Makers**  Sylvie Barak 10/31/2011

The Thai floods have already claimed the lives of hundreds of people, with tens of thousands more having had to flee their homes in Bangkok. On a financial scale too the floods have wreaked havoc…

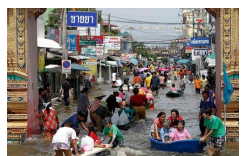

Around 25 percent of the world's hard drive manufacturing plants are situated in and around Bangkok…

Western Digital corp., the world's largest producer of hard disc drives has had to close all its factories in Thailand down completely, as has Toshiba corp. and a number of other smaller HDD makers, leaving the industry with just two months' worth of remaining inventory.

www.eetimes.com/electronics-news/4230235/Thailand-floods-take-toll-on-PC-makers

 $11/1/11$  Fall  $2011 - \text{Lecture}$  #29  $1$ "We expect PC sales to be lower than expected. As a result, we expect weakness in DRAM prices," a Samsung executive said

## CS 61C: Great Ideas in Computer Architecture (Machine Structures) Lecture 29: Single-Cycle CPU *Datapath&Control&Part&2&*

Instructors: **Mike Franklin** Dan Garcia http://inst.eecs.Berkeley.edu/~cs61c/fa11

11/1/11\$ Fall\$2011\$33\$Lecture\$#29\$ 2\$

## Review: Processor Design 5 steps

Step 1: Analyze instruction set to determine datapath requirements

– Meaning of each instruction is given by register transfers  $-$  Datapath must include storage element for ISA registers

- $-$  Datapath must support each register transfer Step 2: Select set of datapath components & establish
- clock methodology
- Step 3: Assemble datapath components that meet the requirements

Step 4: Analyze implementation of each instruction to determine setting of control points that realizes the register transfer

Step 5: Assemble the control logic

## Processor Design: 5 steps Step 1: Analyze instruction set to determine datapath requirements – Meaning of each instruction is given by register transfers  $-$  Datapath must include storage element for ISA registers  $-$  Datapath must support each register transfer Step 2: Select set of datapath components & establish clock methodology Step 3: Assemble datapath components that meet the requirements\$ Step 4: Analyze implementation of each instruction to determine setting of control points that realizes the register transfer Step 5: Assemble the control logic

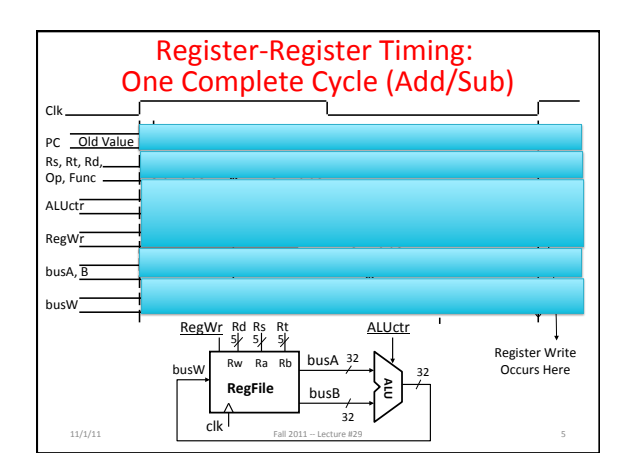

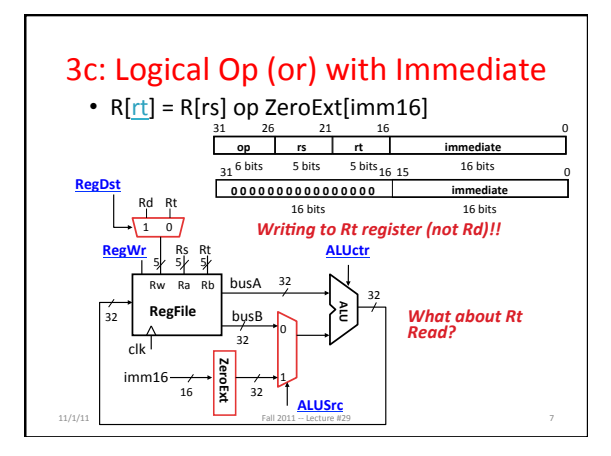

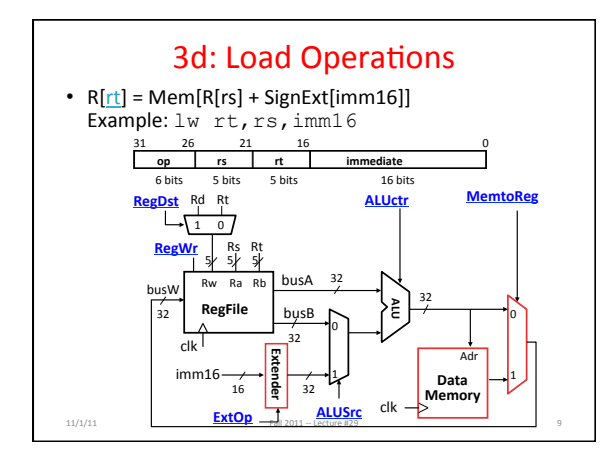

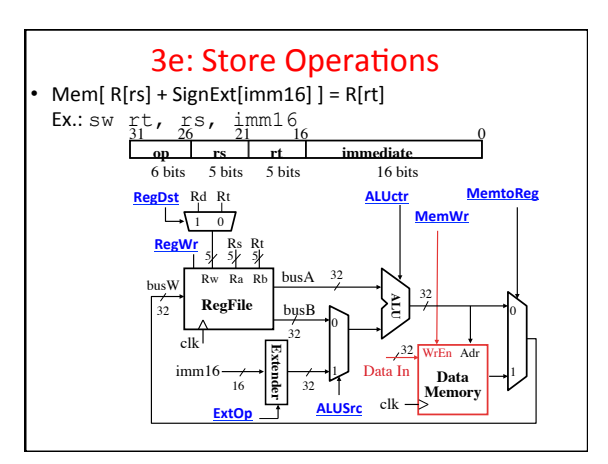

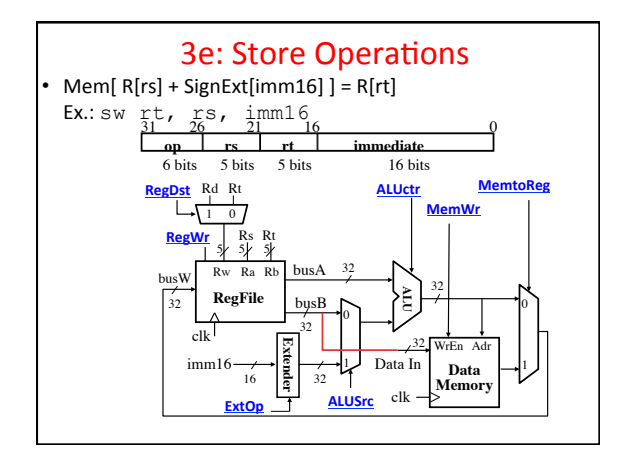

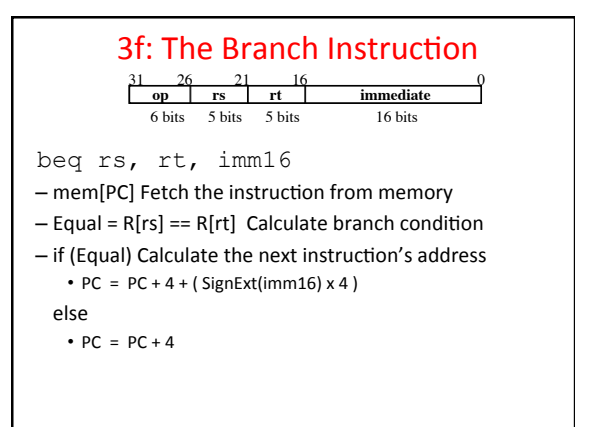

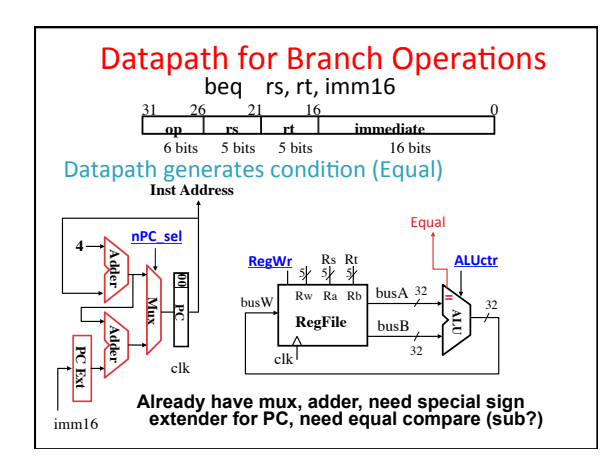

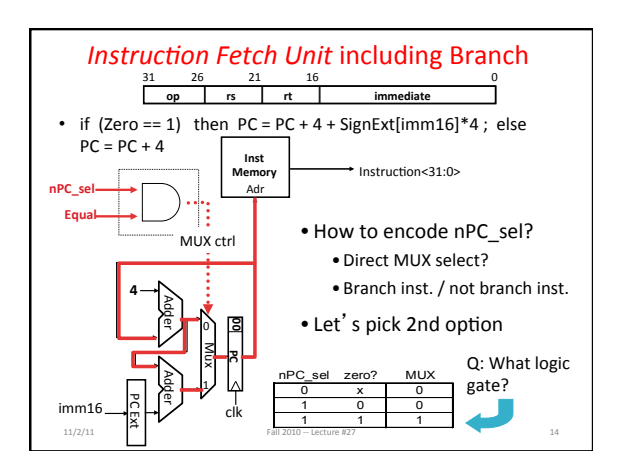

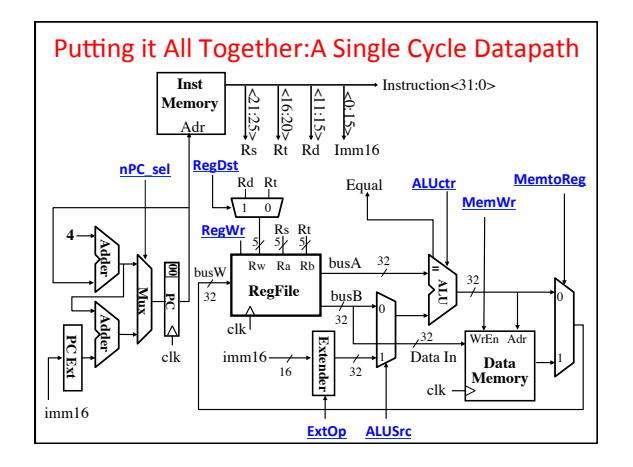

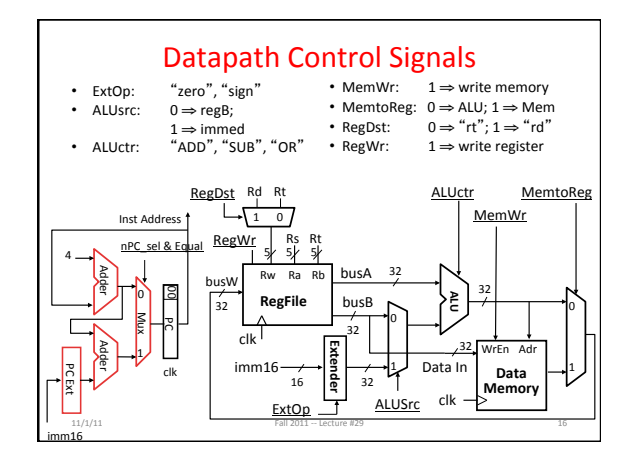

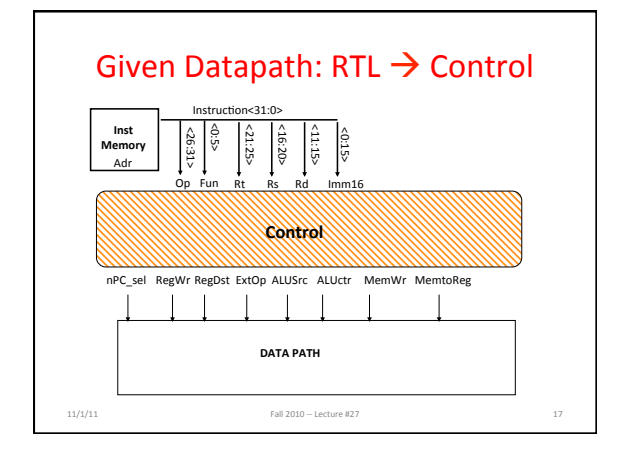

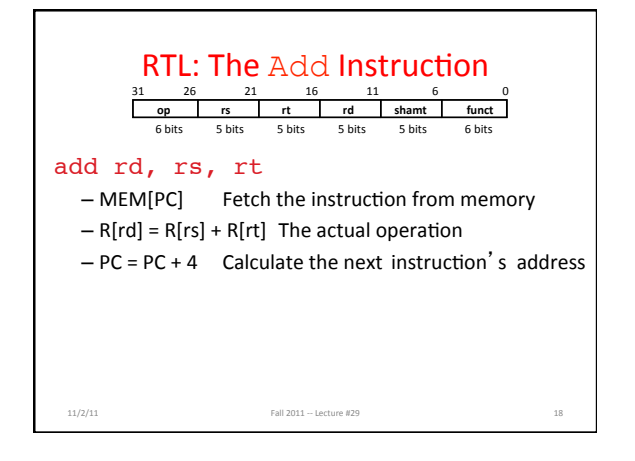

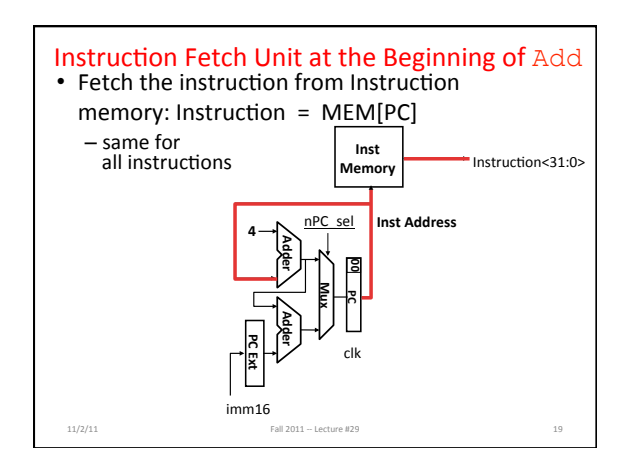

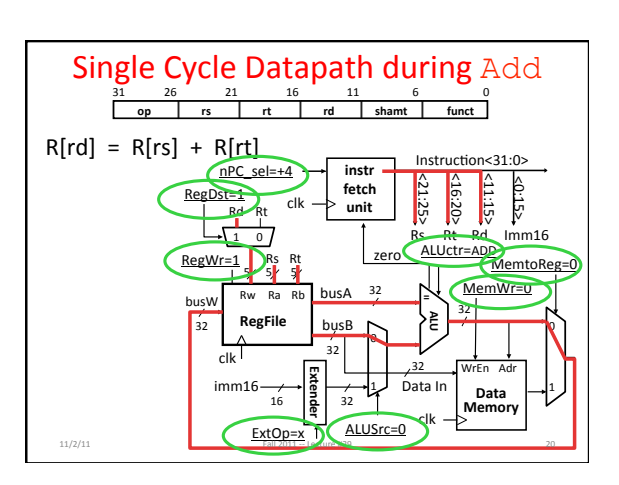

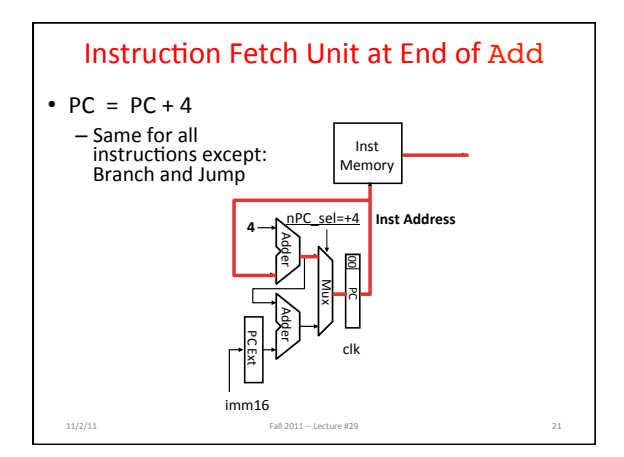

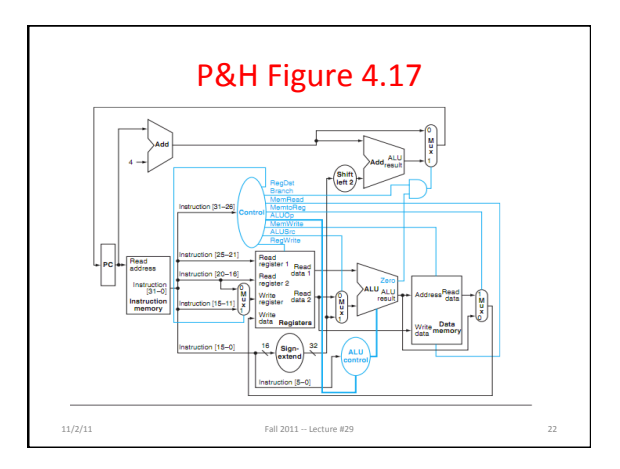

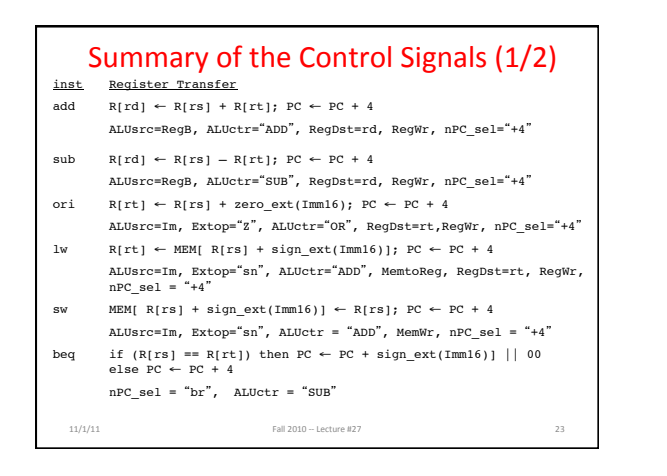

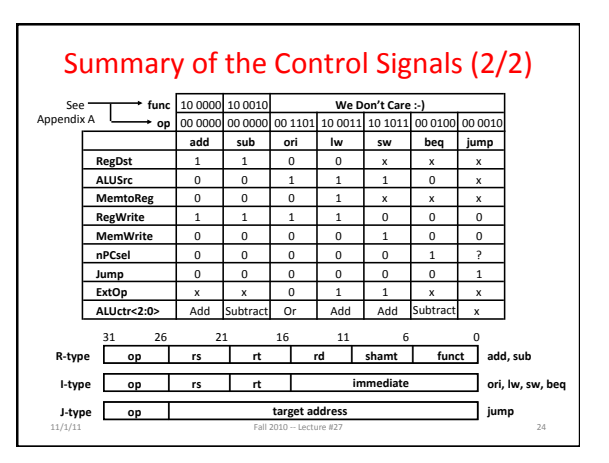

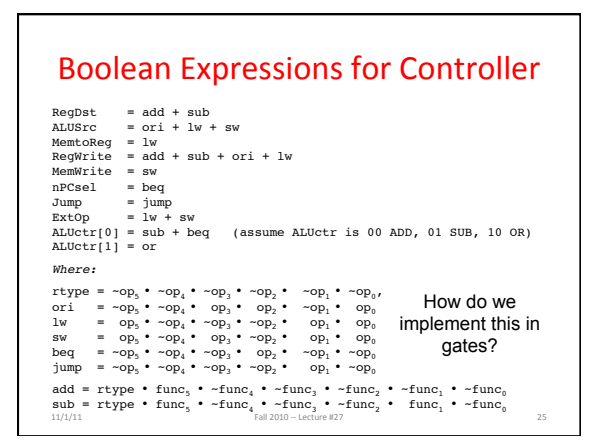

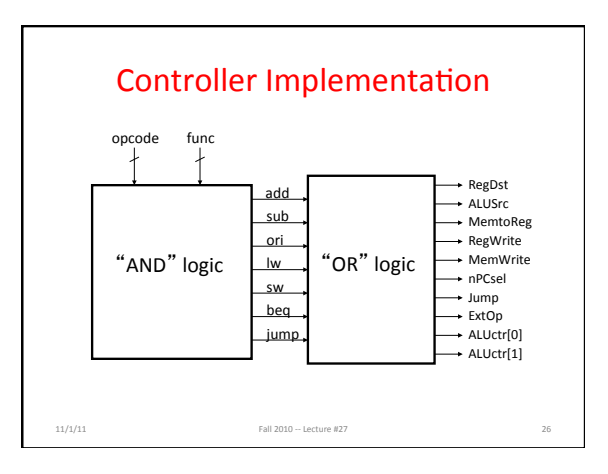

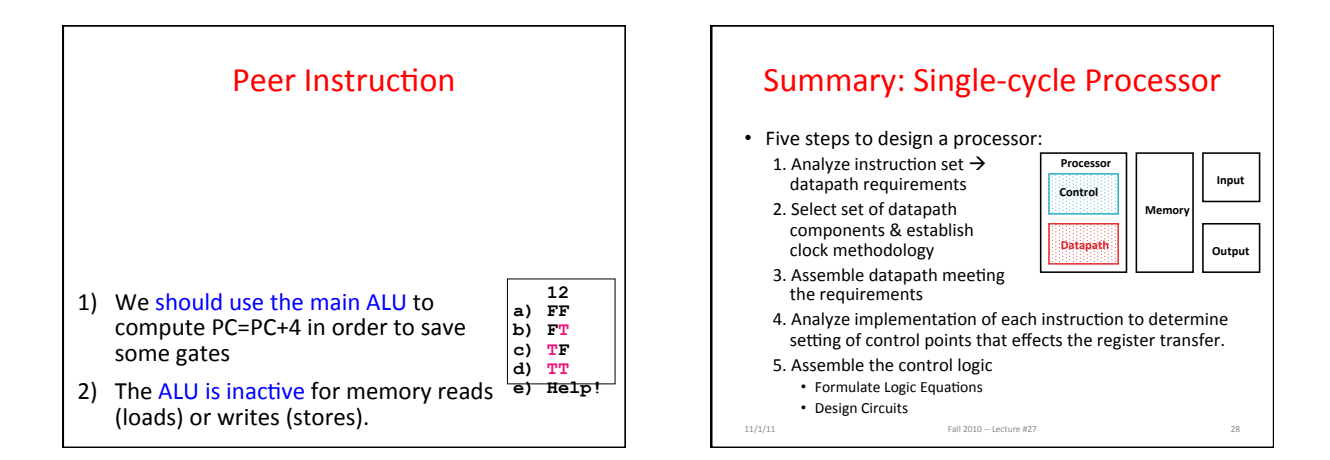

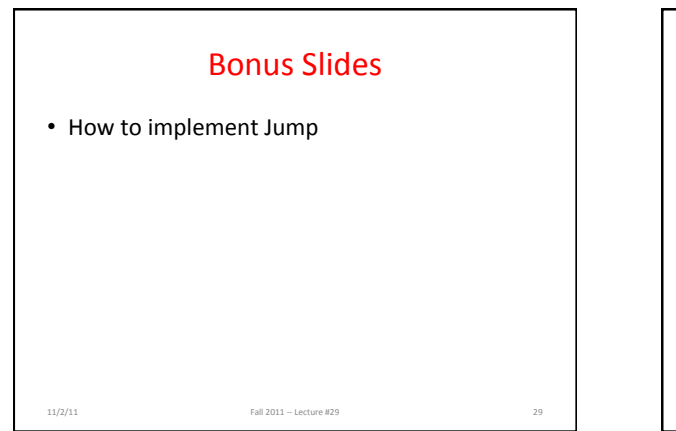

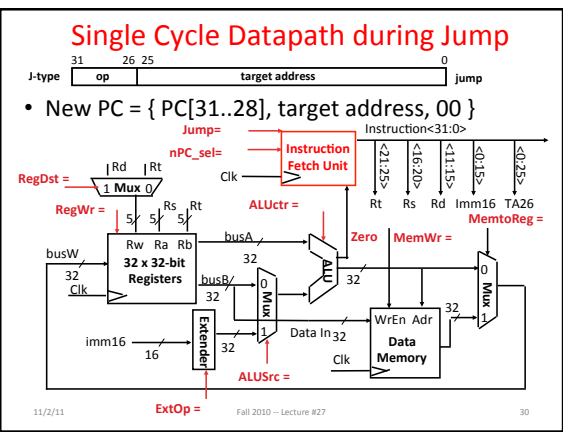

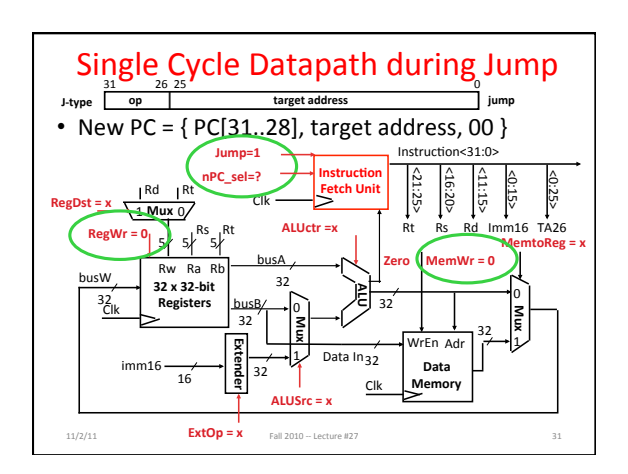

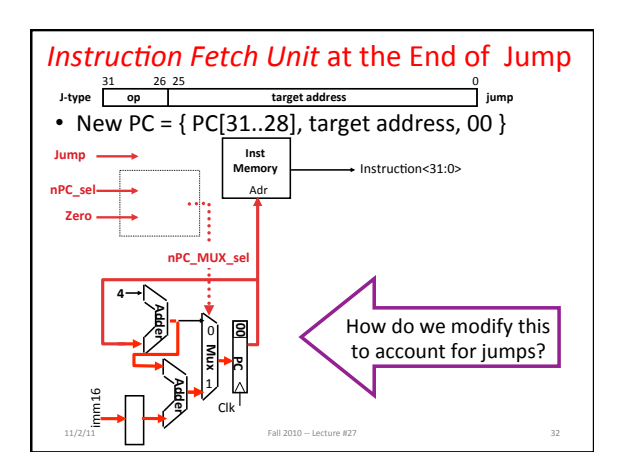

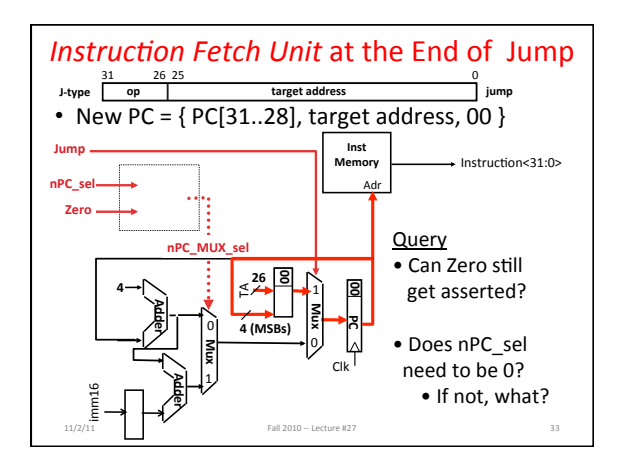